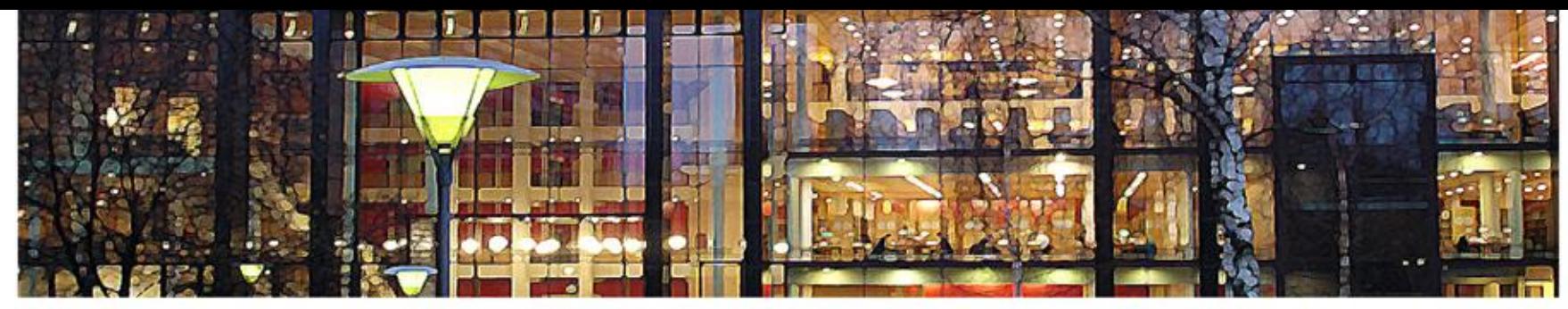

#### UiO: Universitetet i Oslo

**REAL Undervisning Ifi**

### **Bruk av nettsidene i undervisningen: timeplan, ressurser m.m.**

17. aug 2017

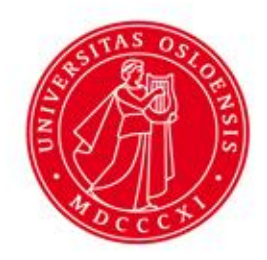

## **Et overblikk**

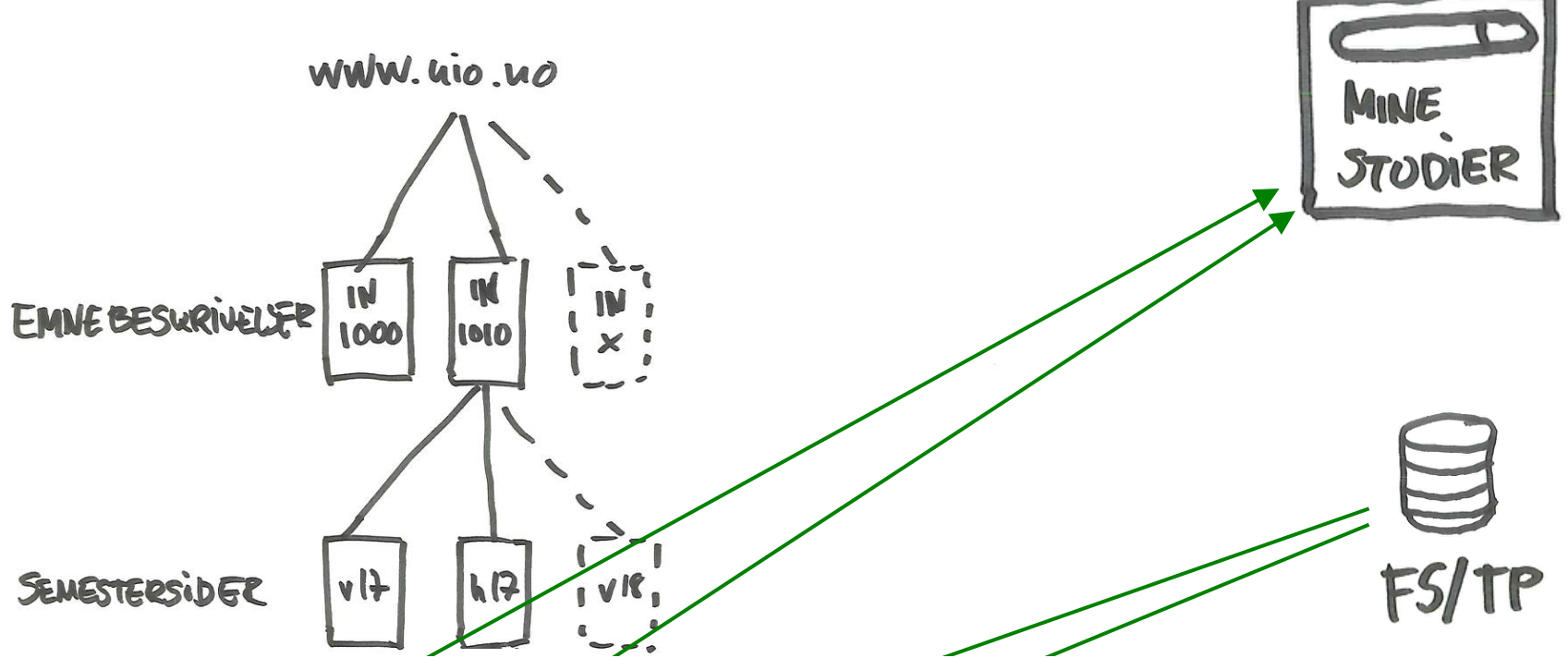

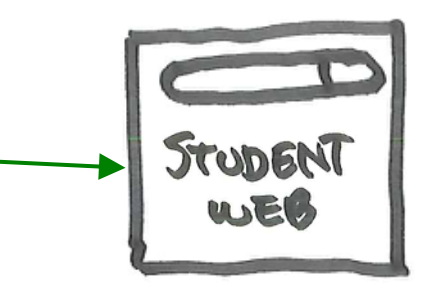

### **Emnebeskrivelse**

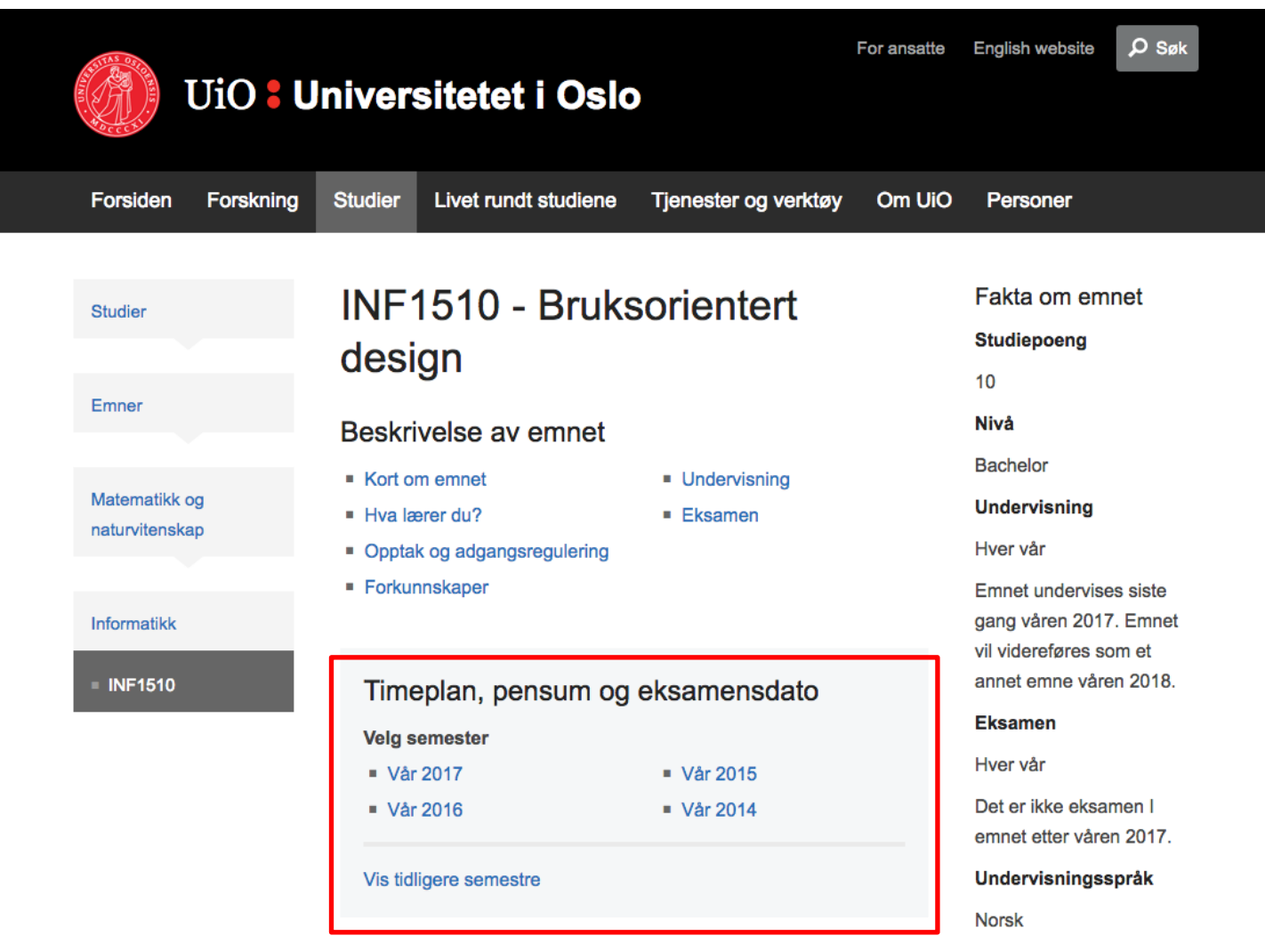

#### Kort om emnet

Empet dir innfaring i begreper og metoder for bruksprientert design  $\mathcal{L}_{\text{c}}$ 

# **Mål for semestersidene**

- Stedet hvor studentene kan finne **både** informasjon fra administrative systemer og undervisningsinformasjon fra faglærer og administrasjonen for et bestemt emne
- Undervisningsinformasjon er alt som egner seg for enkel webpublisering
	- beskjeder, pensum, forelesningsfoiler, video/lyd, tidligere eksamensoppgaver etc.

# **Semestersidene svarer på våre brukeres viktigste oppgaver**

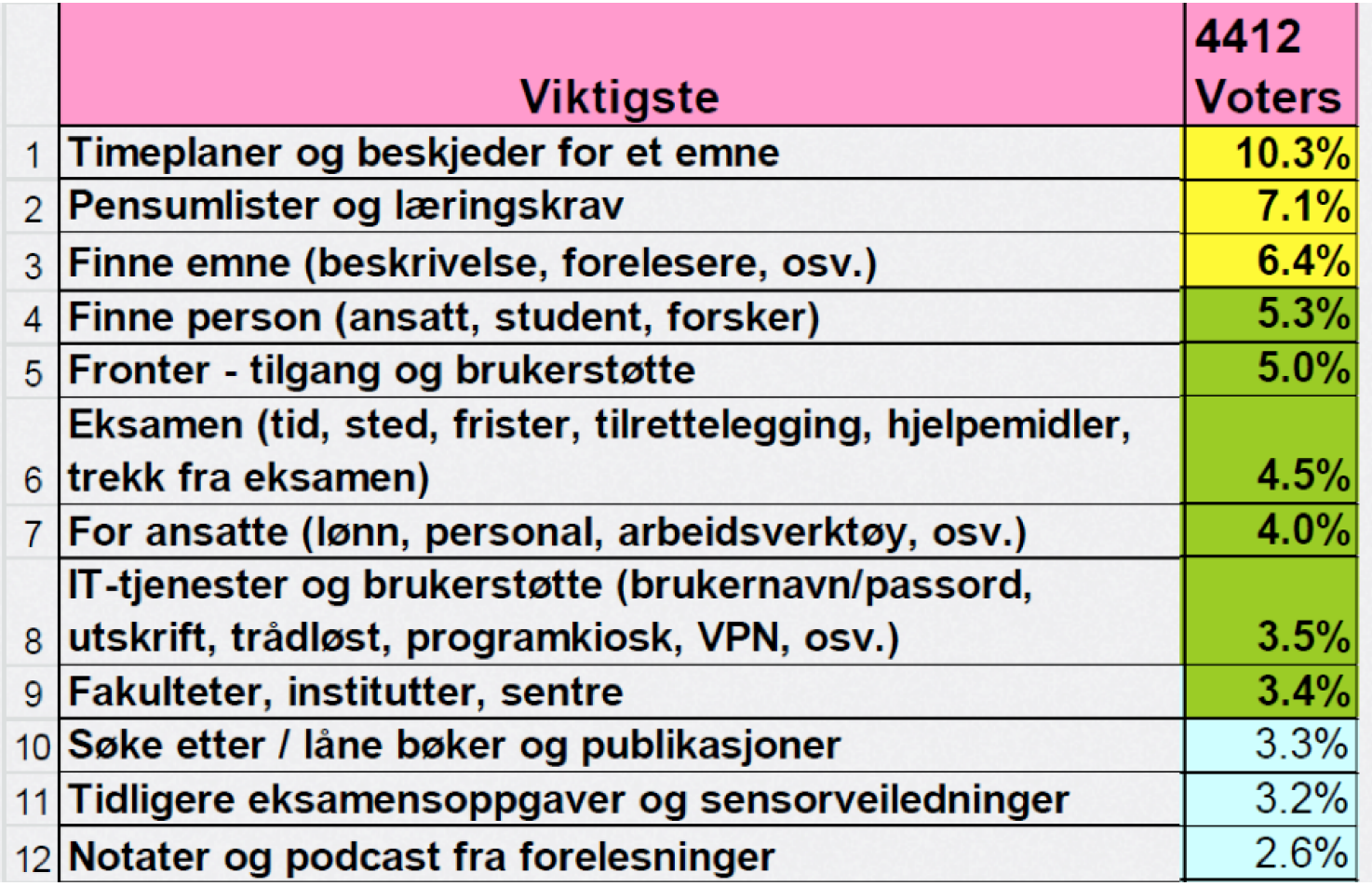

# **Studentene er veldig fornøyd med semestersidene og Mine studier**

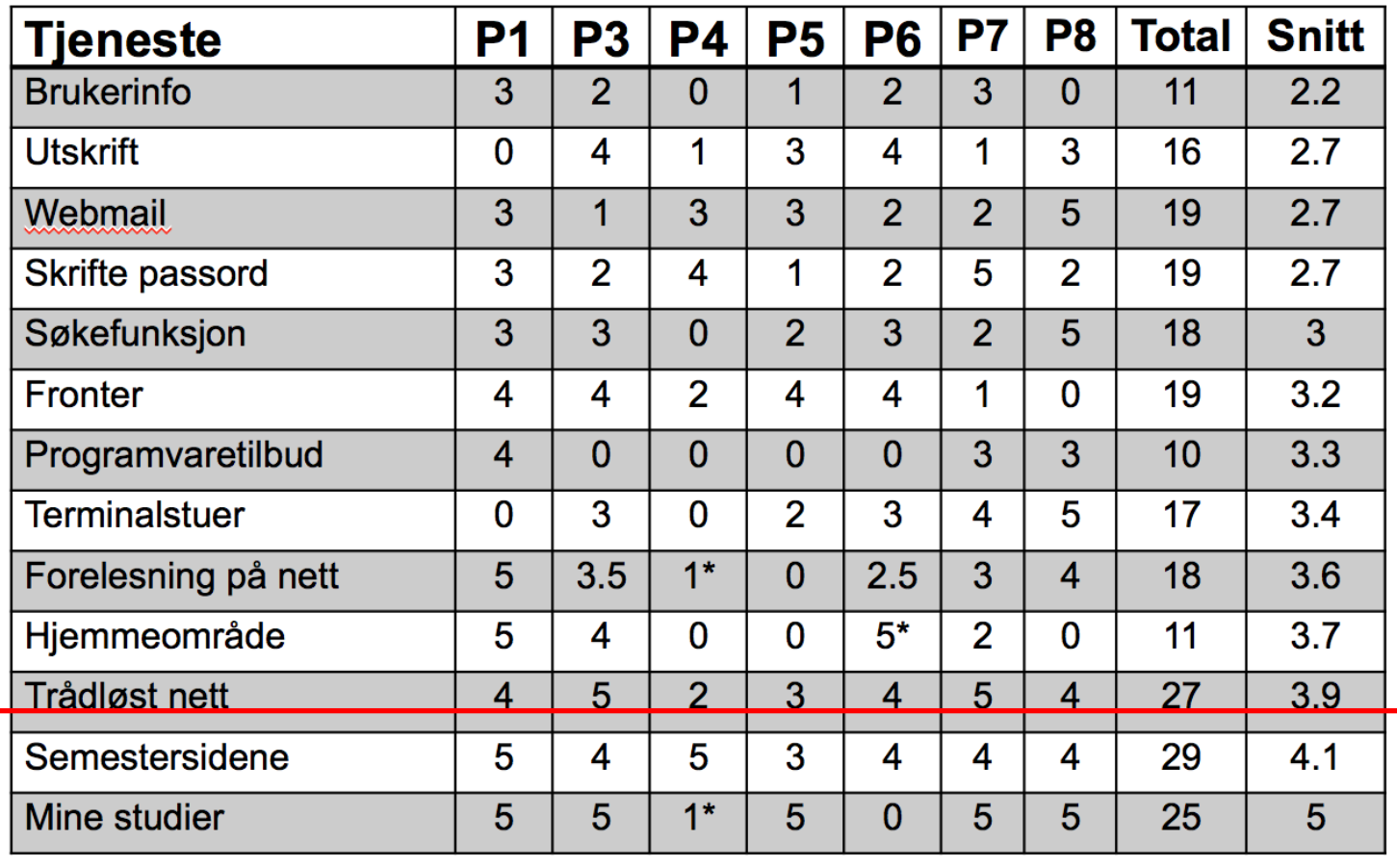

### **Semesterside**

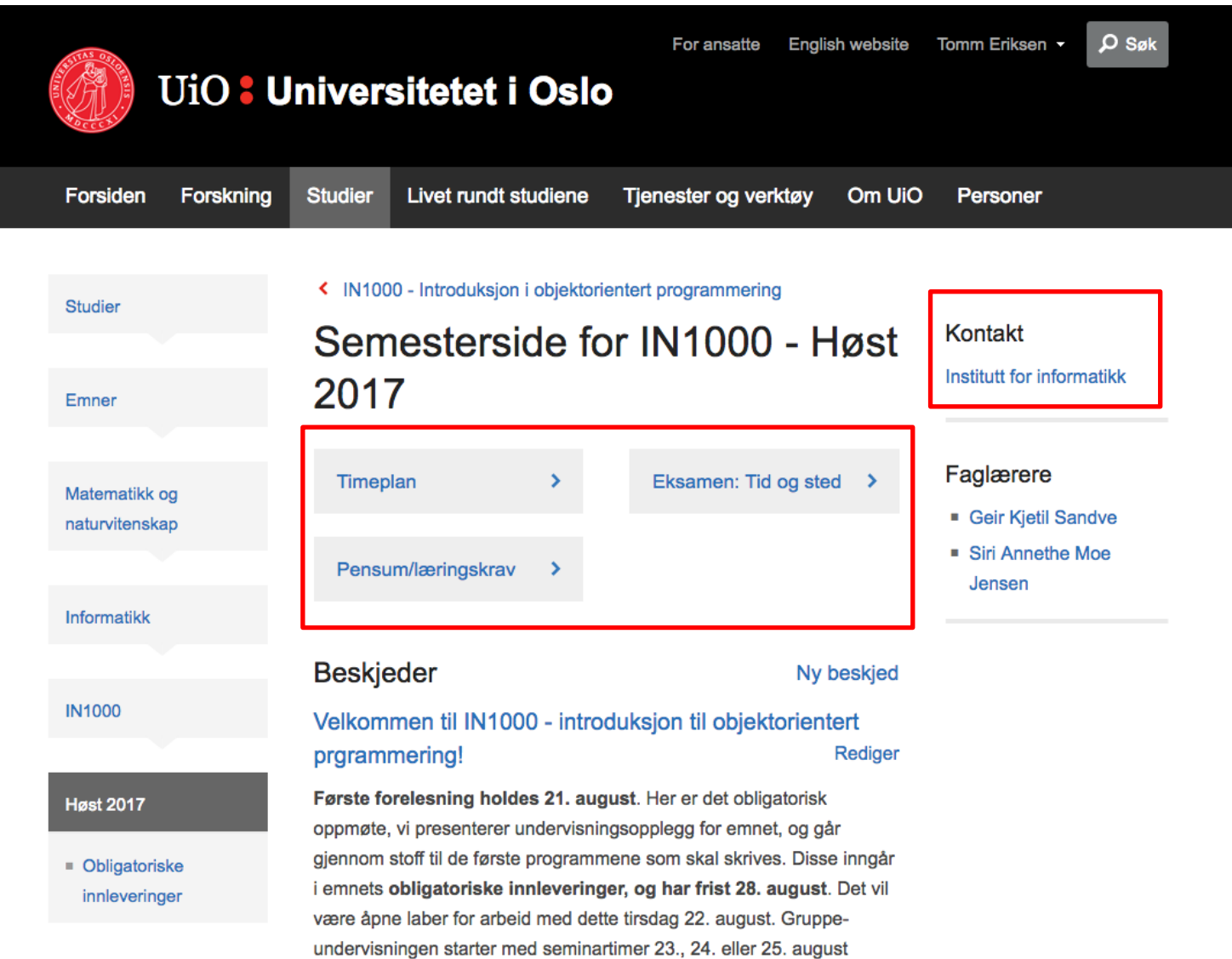

## **Beskjeder**

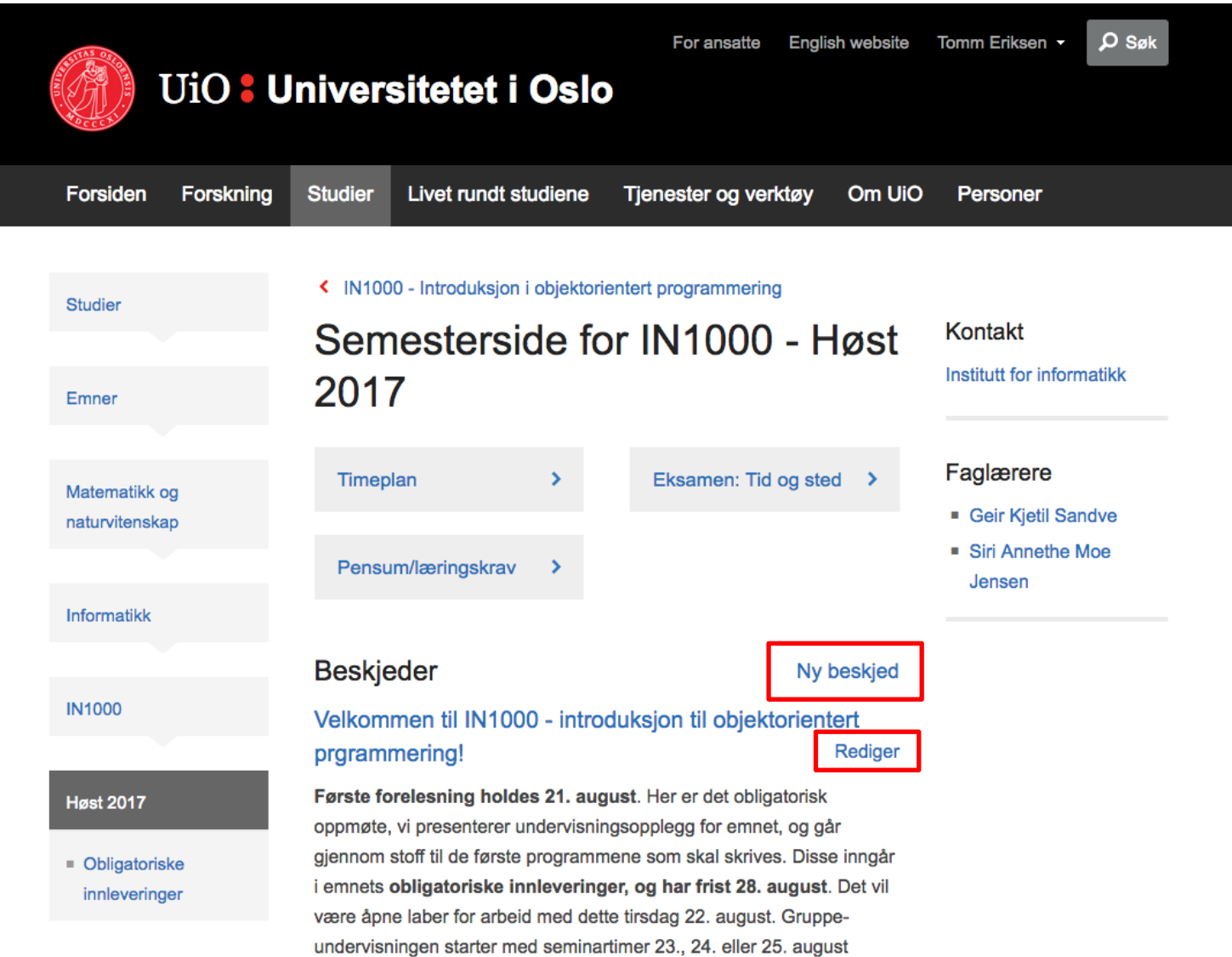

#### **Pensum**

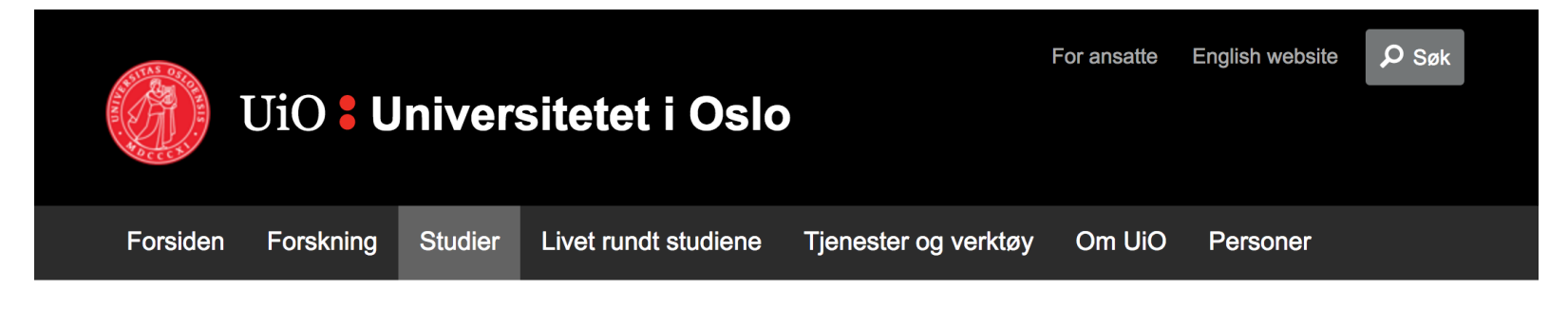

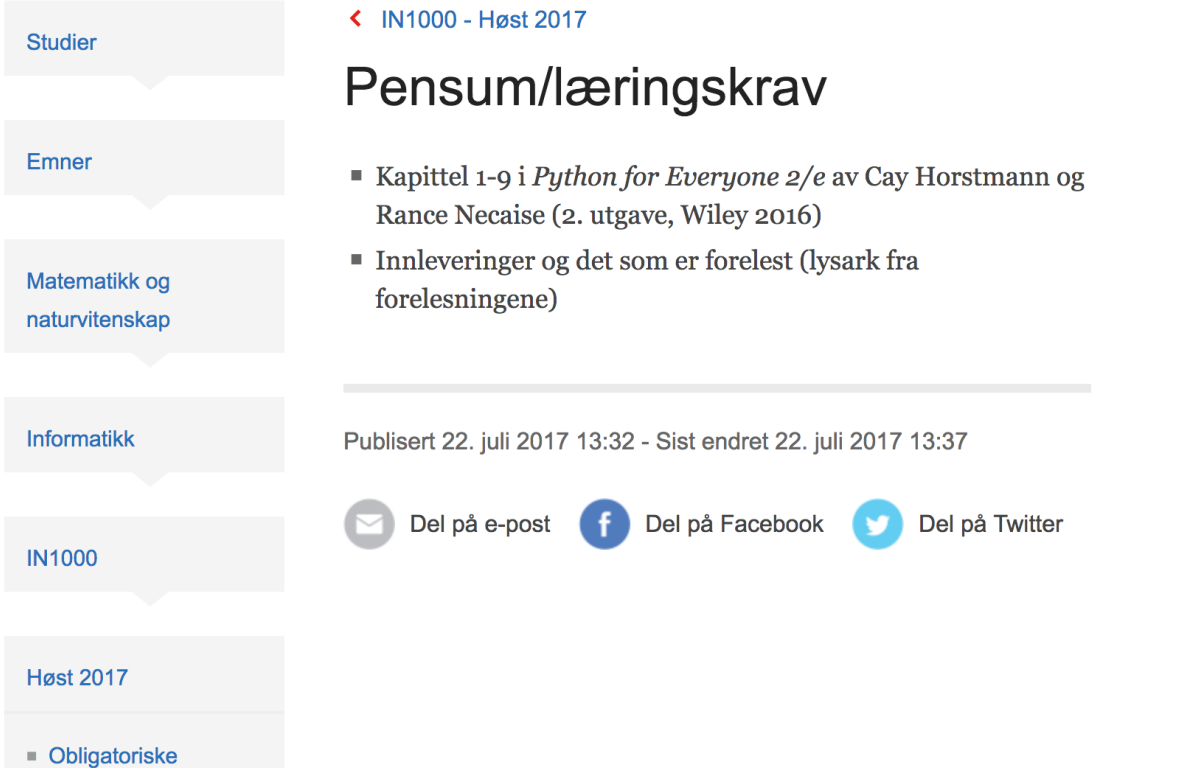

# **Timeplan**

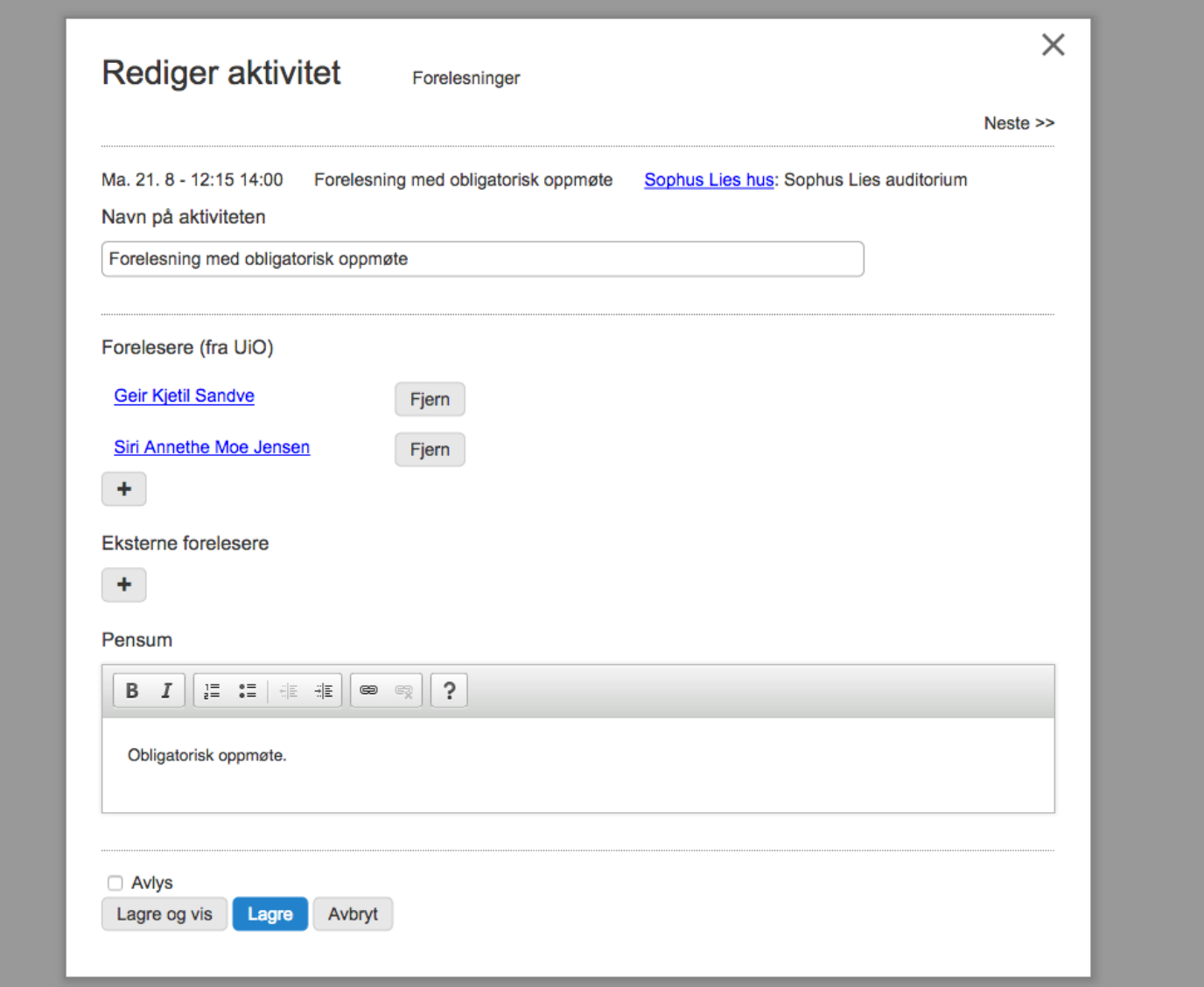

## **Mine studier**

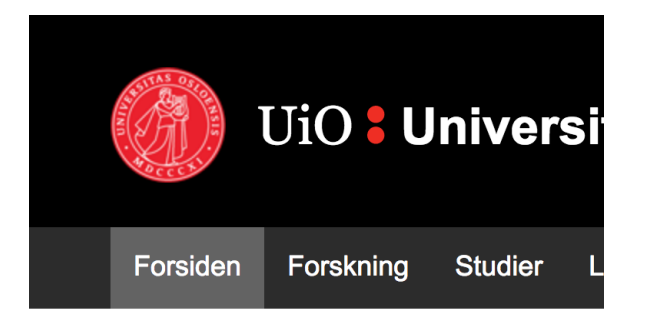

#### **Studier**

UiO - et ledende europeisk universitet

**Finn**  $\rightarrow$ studieprogram

UiO-student? Se dine studier

 $\rightarrow$  Gå til studier

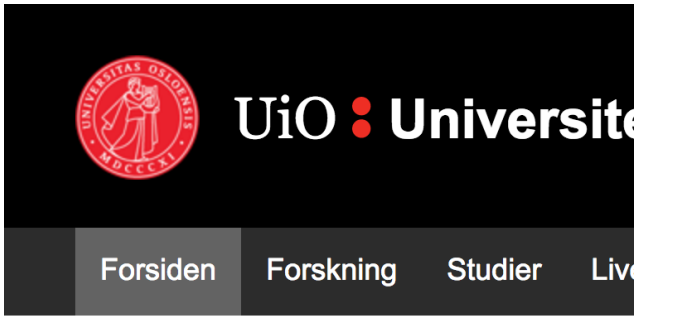

#### **Studier**

Mine studier (Nils Hansen, fjern)

Mitt program og mine emner

**Mitt program** 

Medisin (profesjon)

**Mine emner** 

MED3300 - Medisinstudiet, modul 3

**studier»** 

 $\rightarrow$  Gå til studier

## **Mine studier forts.**

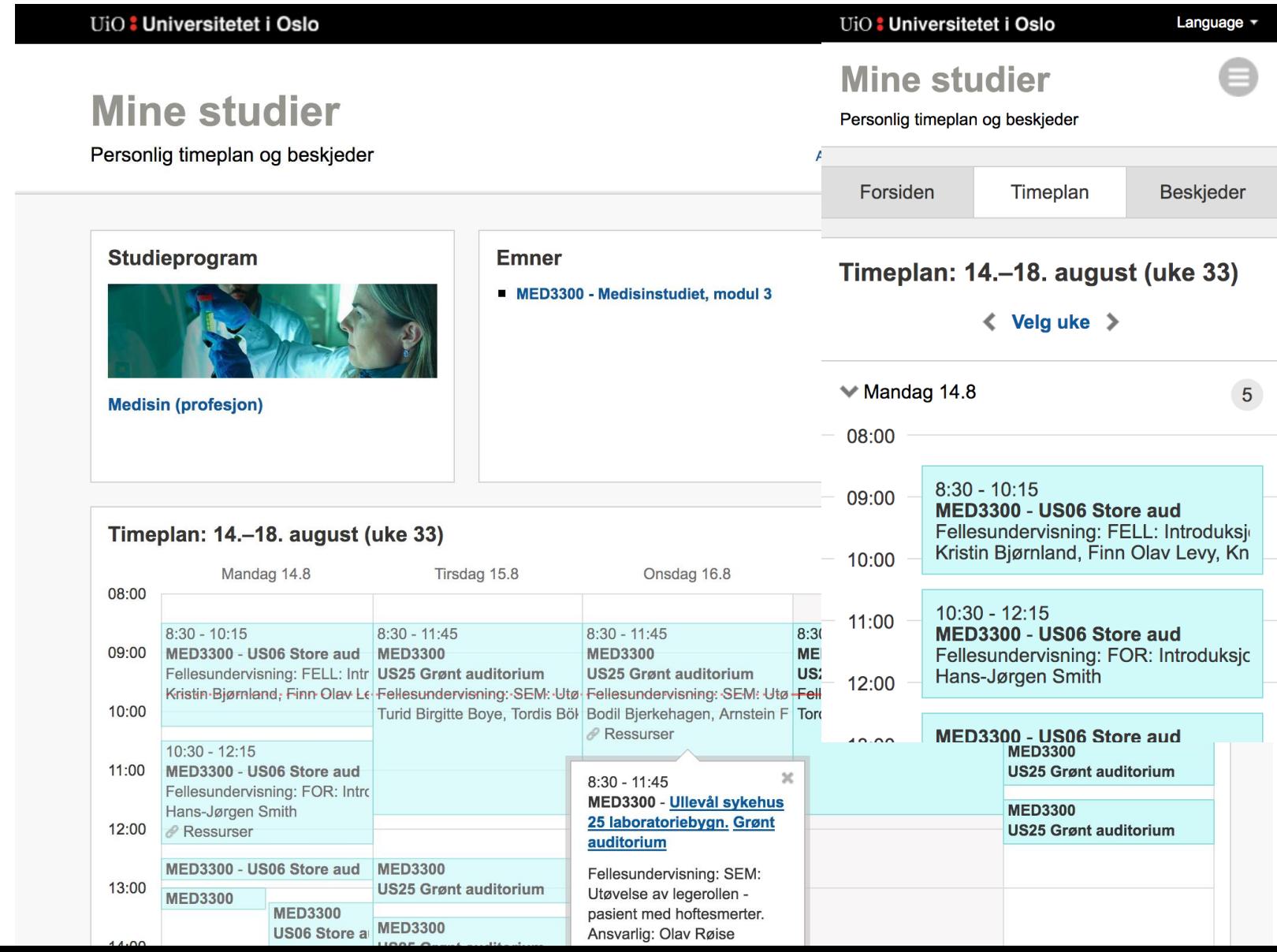

## **Mine studier forts.**

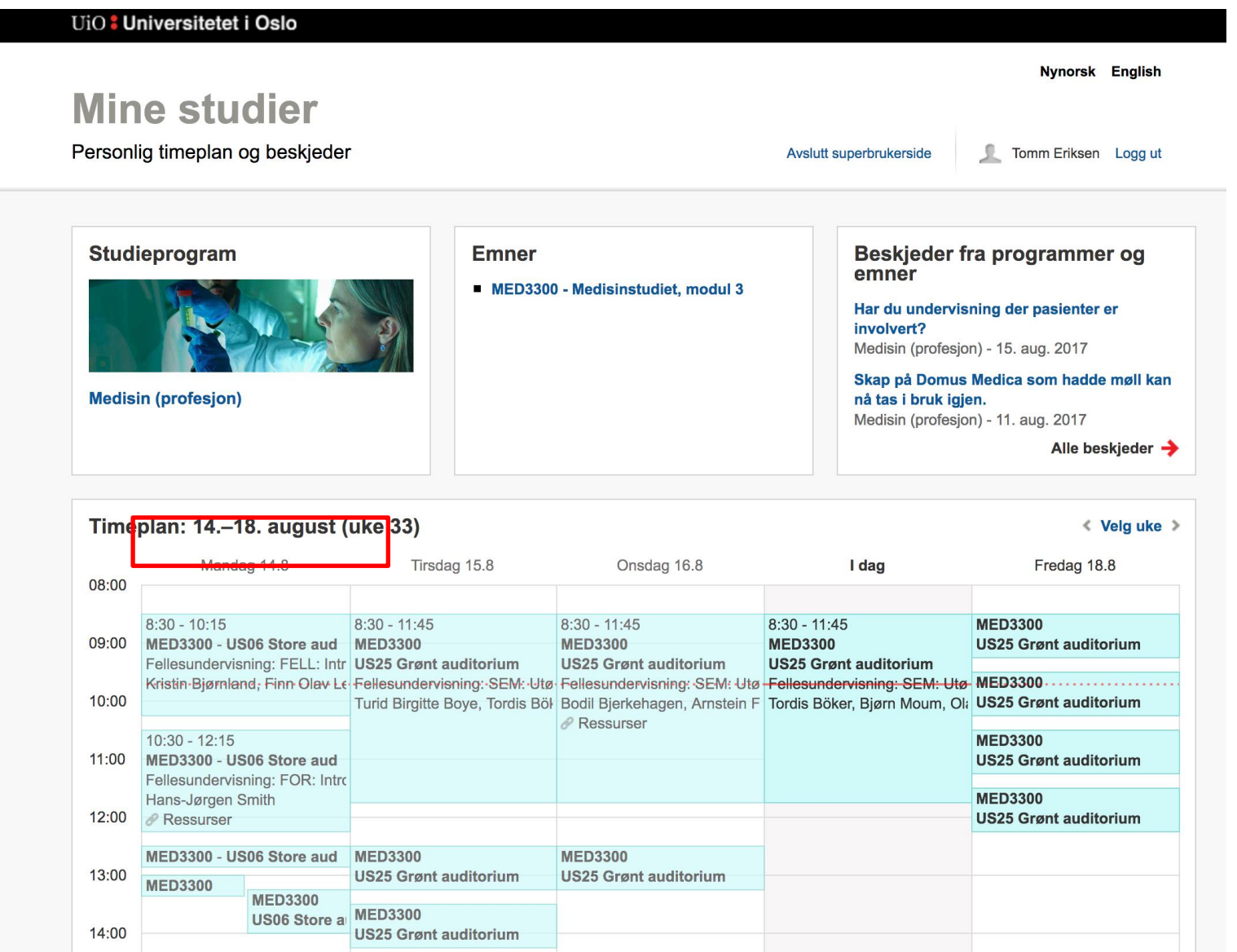

# **Undervisningsressurser**

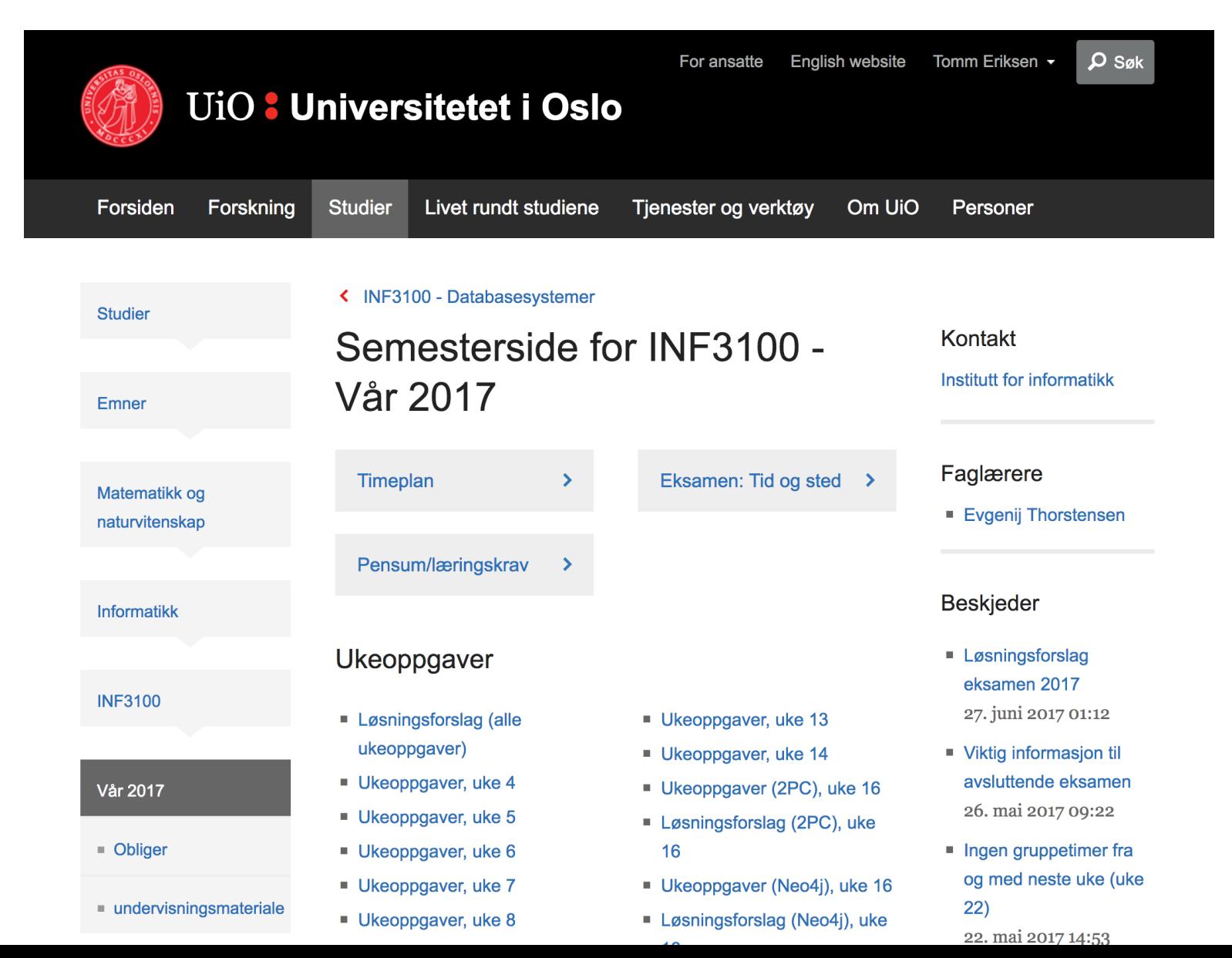

**Studier** 

Emner

Matematikk og

naturvitenskap

Informatikk

**INF1510** 

**Vår 2016** 

Prosjekter 2016

 $\blacksquare$ . (punktum)

 $A = A$ 

## **Studentprosjekter**

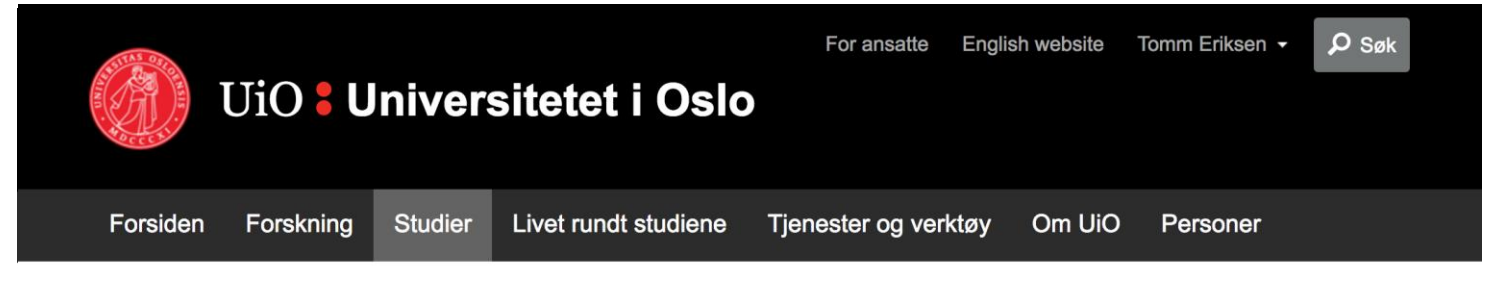

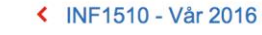

#### Automobil

Vårt prosjekt handler om å lage en prototype for ferske sjåfører som har hatt lappen i opptil 2 år. Målet med prototypen er å lage noe som hjelper sjåfører med de dårlige uvanene de tillegger seg under kjøring og lar dem heller fokusere på situasjonen på veien.

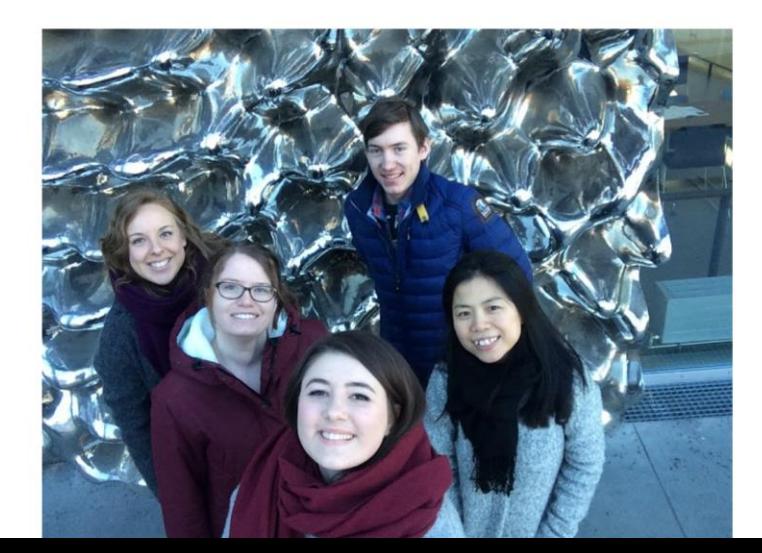

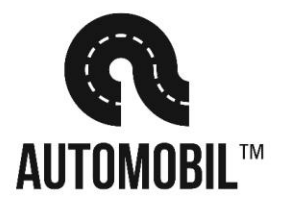

#### Gruppemedlemmer

- Anniken Granberg
- **Betsy Carina Traran**
- Kaitlyn Hua
- Martin Bierkeengen
- Tina Steinstø

#### Presentasjoner

Presentasjon av idéer 14. mars

Presentasjon av prototyper 18. april

#### **Dokumenter**

# **Avanserte muligheter for ressurser - DEMO**

- WEBDAV-montering
- GIT eller synking av filer fra filområde
- GIT+RST

# **Informasjon som gjelder flere semestre f.eks. eksamensoppgaver**

- Be studiekonsulent eller nettredaktør om tilgang eller bistand
- Legg de direkte under emnebeskrivelsen på linje med semestersidene i strukturen

# **Eksamensinformasjon**

- Ny versjon av eksamensinfosidene ute fra april 2017
- Viktigste endringer:
	- Oppdateres fra FS ca. hvert kvarter (tidligere hver natt)
	- Færre standardtekster, disse er erstattet av konkret informasjon fra FS, f.eks. oppmøtetid
	- Informasjon om eksamenssystem

# **Eksamensinformasjon**

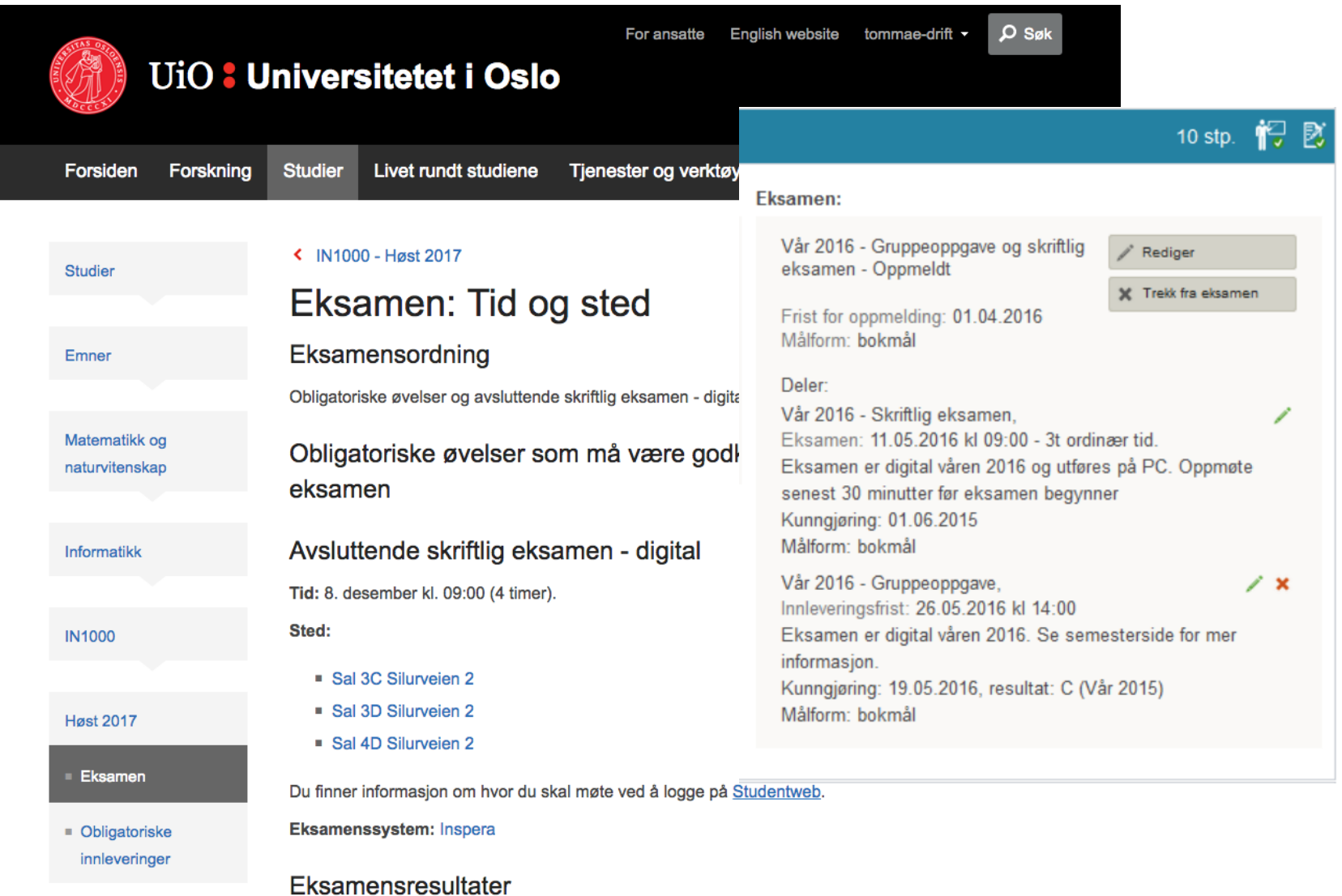

 $$ the contract of the contract of the contract of the contract of the contract of the contract of the contract of **Contract Contract** 

# **Forelesningsopptak**

- Techsmith Relay:
	- Kan brukes på eget utstyr
	- Opptaket kan hentes ut og lastes opp på semestersiden
- Forelesningsopptak:
	- Ny tjeneste fra USIT
	- Opptak av skjerm (foiler) og lyd (mikrofon)
	- Automatisk publisering i timeplanen
- Cynap:
	- Avansert opptak
	- Krever ressurser ift. utstyr og gjennomgang

# **Forelesningsopptak**

• Innlogging med UiO-bruker, må registrere emne og forelesning

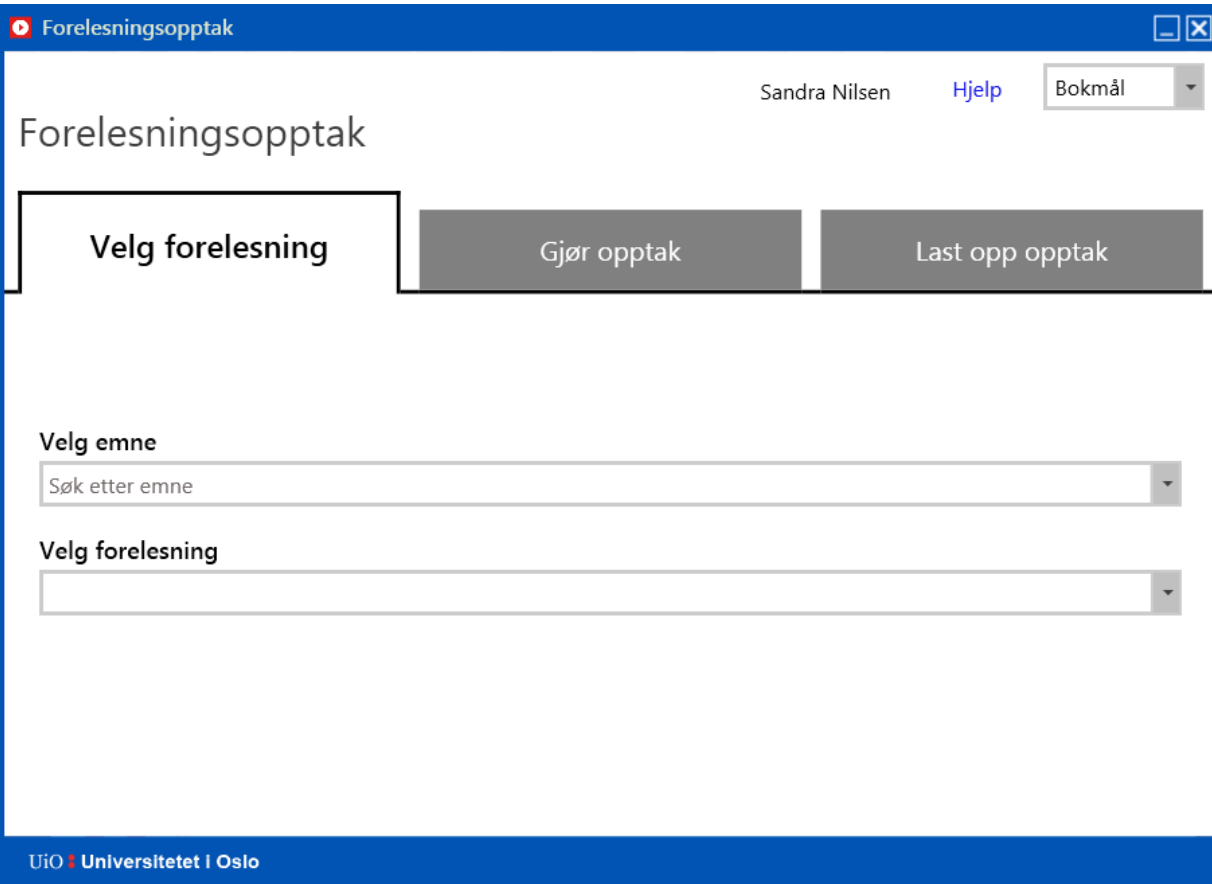

# **Forelesningsopptak**

• Opptak av lyd og skjerm

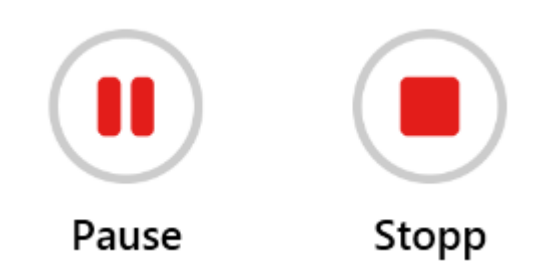

• Opplasting til Vortex

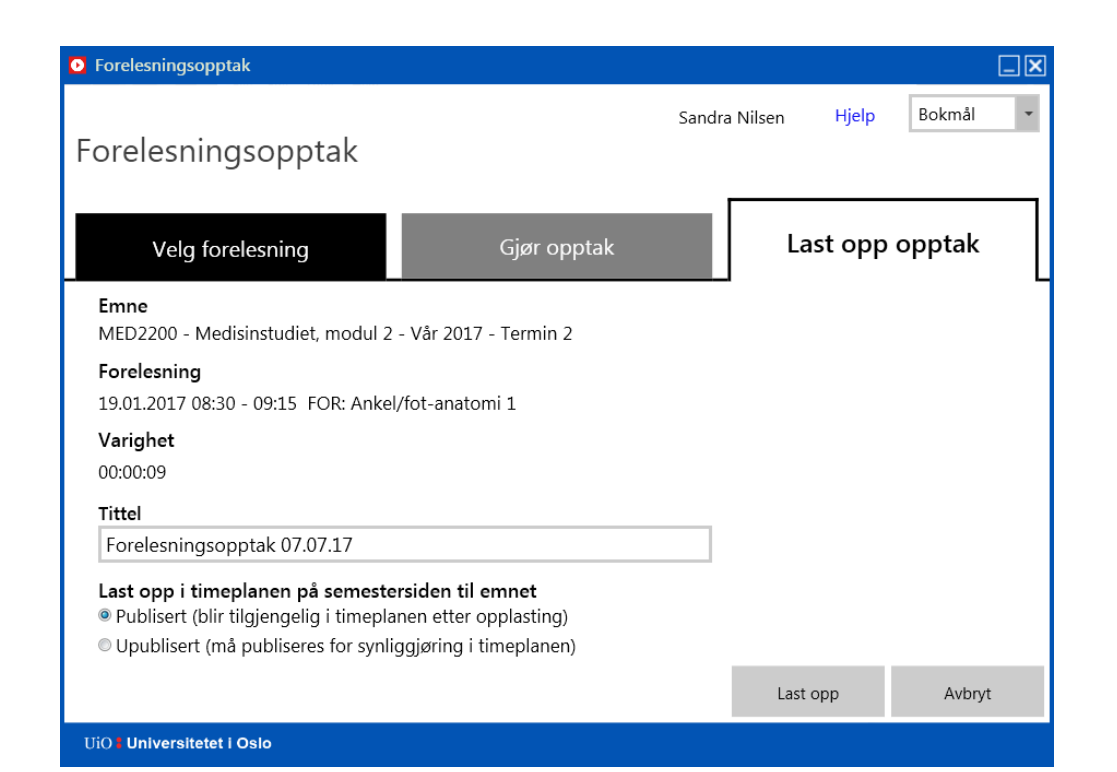

# **Manuell opplasting av forelesningsopptak**

• Laste opp på semestersiden, får forelesningsopptaket ut i timeplanen og Mine **Studier** 

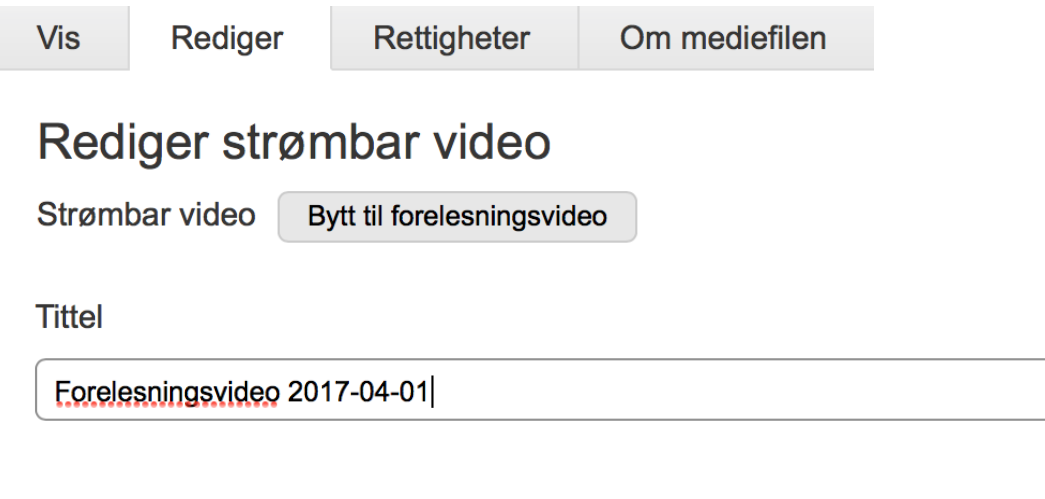

Tidspunkt for timeplansaktivitet

 $\Diamond$ Ikke satt